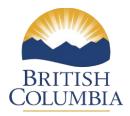

#### TIMBER PROCESSING REPORT

For use by those corporations or individuals holding timber sale licences for which the competition was restricted to only Category 2 BC timber sales enterprises (Category 2 TSLs), and issued pursuant to section 20 of the *Forest Act*.

This report is to be signed on page 3 by the holder of this licence.

#### **NOTES ON METHOD**

- Volumes to include wood fibre obtained from all sources;
- Report all input wood fibre volume consumed by the entire timber processing facility for the time period requested;
- Do not report on or include any output product volume in this report;
- Facility must be owned or leased by the Licensee and support its registration as a BCTS enterprise (Category 2);

Section 1 worksheet provides the method for determining the data requested in Section 2. The information must be provided for the time period requested.

| Name of Licensee:                  |                       |                   |                     |  |
|------------------------------------|-----------------------|-------------------|---------------------|--|
| Period of Time for wh (mm/dd/yyyy) | ich data is requested | l:                | То                  |  |
| List all Category 2 T              | SLs held within two   | o years before th | e first date above: |  |
|                                    |                       |                   |                     |  |
|                                    |                       |                   |                     |  |

## Section 1

### **Determining Input Wood Fibre Consumption Volume**

Step (1) Determining Input Volume Consumed using Inventory records:

Usage = [Raw Material Inventory at Start of Period] + [Purchases for period] - [Inventory at End of Period]
This step provides a means to calculate the input volume of wood products consumed during the time period stated on Page 1

|                      | Lumber &<br>LVL | Logs | MDF                     | Part. Board            | OSB                    | Plywood<br>1/2"    | Veneer                  | Chips    | Sawdust/<br>Shaving |
|----------------------|-----------------|------|-------------------------|------------------------|------------------------|--------------------|-------------------------|----------|---------------------|
|                      | (Mfbm)          | (m3) | 5/8" count<br>(M sq ft) | 3/8"count<br>(M sq ft) | 3/8"count<br>(M sq ft) | count<br>(M sq ft) | 1/10"count<br>(M sq ft) | (Tonnes) | (Tonnes)            |
| Open<br>Inventory    |                 |      |                         |                        |                        |                    |                         |          |                     |
| Plus                 |                 |      |                         |                        |                        |                    |                         |          |                     |
| Purchases            |                 |      |                         |                        |                        |                    |                         |          |                     |
| Minus                |                 |      |                         |                        |                        |                    |                         |          |                     |
| Closing<br>Inventory |                 |      |                         |                        |                        |                    |                         |          |                     |
| Equal                |                 |      |                         |                        |                        |                    |                         |          |                     |
| Total<br>Usage       |                 |      |                         |                        |                        |                    |                         |          |                     |

If inventories are not available for all raw material wood products used, then the volume of purchases for the period is equal to the "input" by the manufacturing facility

## Step (2) Conversion to Equivalent Input Volume of Logs

Convert the input volumes of different forms of wood fibre (Step 1 above) into the equivalent volume of logs.

|                      |                                |                          |                  | M3 Logs |
|----------------------|--------------------------------|--------------------------|------------------|---------|
| Lumber               | Total Mfbm input               |                          | Divide by .240   |         |
| Logs                 | Total M <sup>3</sup> input     |                          | Multiply by 1.0  |         |
| MDF 5/8"             | Total M sq ft. input           |                          | Multiply by 2.8  |         |
| Part. Board<br>3/8"  | Total M sq ft. input           |                          | Multiply by 2.7  |         |
| OSB 3/8"             | Total M sq ft. input           |                          | Multiply by 2.0  |         |
| Plywood ½"           | Total M sq ft input            |                          | Multiply by 2.5  |         |
| Veneer<br>1/10"      | Total M sq ft. input           |                          | Multiply by .500 |         |
| Chips                | Tonnes input                   |                          | Multiply by 1.37 |         |
| Sawdust/<br>shavings | Tonnes input                   |                          | Multiply by 2.59 |         |
| Total Line 1 to      | o Line 8 = Equivalent Input Lo | og Volume = <b>Box (</b> | A)               |         |

# Section 2.

Enter Box A from Section 1 into Box B. **Box B** is the total input volume of wood fibre consumed in the above noted time period through the timber processing facility owned or leased by the Licensee AND which supports that Licensee's registration as a BCTS Enterprise, Category 2.

|                                                                                | BOX B         |  |  |
|--------------------------------------------------------------------------------|---------------|--|--|
| Input Log Volume (m³)                                                          |               |  |  |
|                                                                                |               |  |  |
| Submitted by (Print name)                                                      | <br>Signature |  |  |
| Date completed                                                                 | Position      |  |  |
| If you have questions on this form please call your local timber sales office. |               |  |  |